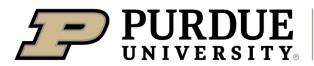

Extension

## sweet potato

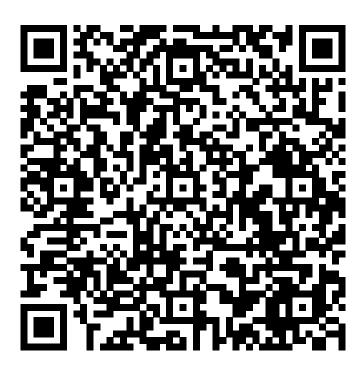

Learn more about sweet potato by scanning the QR code above or by visiting https://extension.purdue.edu/foodlink/food.php?food=sweet potato.